#### **Simulation of Smart Factory Communication with ROS**

#### **Joel Mattila**

**Instructors: Juuso Autiosalo & Riku Ala-Laurinaho**

**8.4.2021**

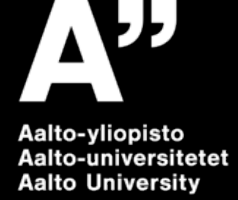

### **Motivation**

- **Machinaide project is building virtual factory where machines communicate with each other**
- **Research questions:**
	- How different machines and entities in smart factory should communicate?
	- What is the most effective way for communication?
- **GOAL:** 
	- Suggestion for best communication model in smart factory

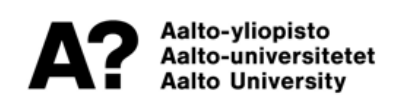

#### **Agenda**

- **Background: Communication methods**
- **Research method: Simulation with ROS**
- **Next steps: Implementing communication methods with ROS**

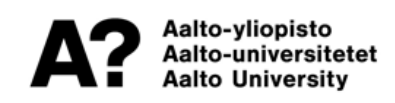

## **Communication Methods 1/3**

#### **Client-Server**

Aalto-vliopisto Aalto-universitetet

Aalto Universitv

- **Dedicated client and server**
- **Processing can be done either in server or client** 
	- Usually in server
- **Communication from client to server**
- **Server side can be made from multiple different components that are not required like database and data processing**
	- Divided to different tiers depending how many layers in server there are

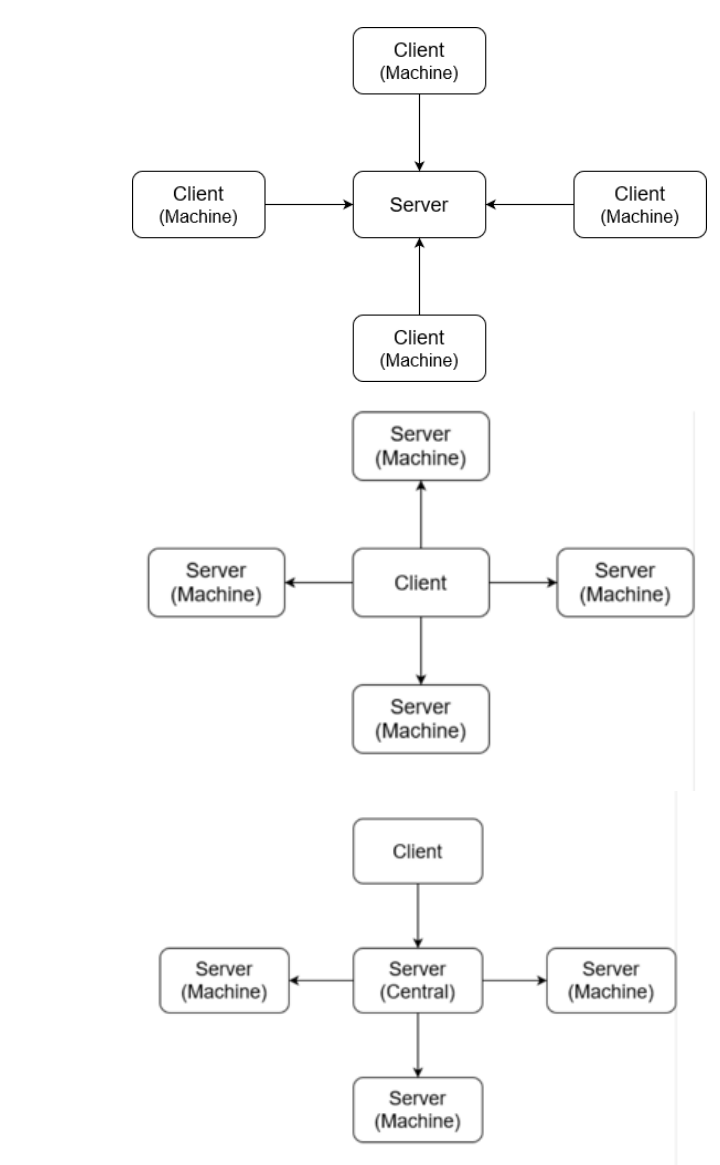

### **Communication Methods 2/3**

#### **Peer-to-Peer**

- **All nodes act as clients and servers**
- **Adding new nodes adds processing power**
- **Pure or hybrid**
	- Hybrid combines some elements of Client-Server communication with Peer-to-Peer
- **Communication can go trough multiple nodes**

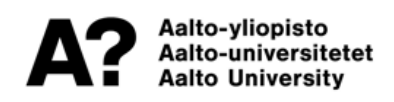

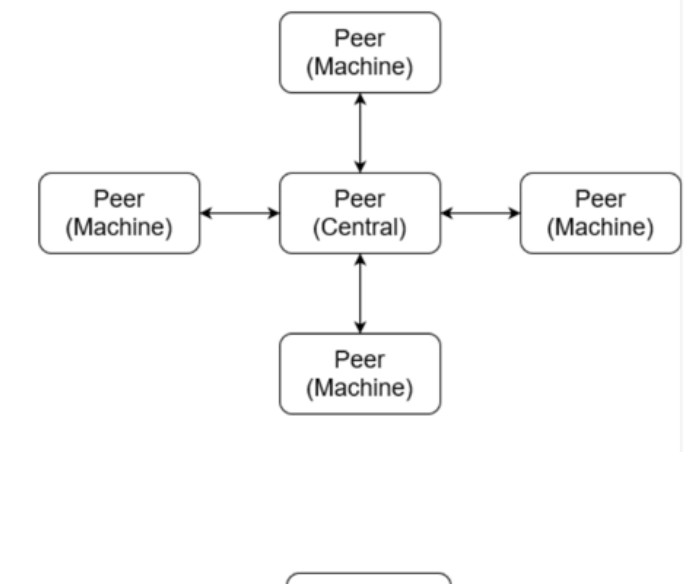

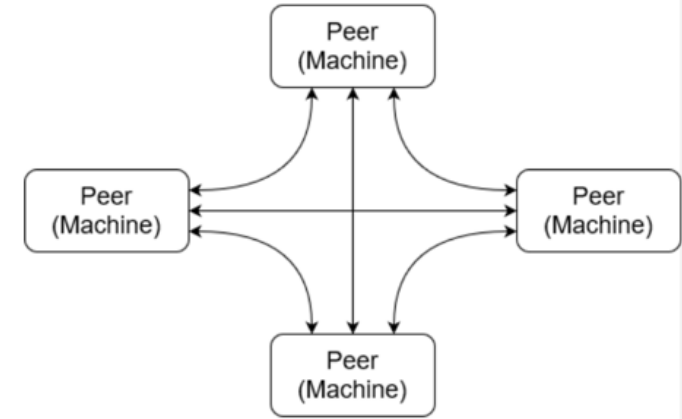

### **Communication Methods 3/3**

#### **Publish-Subscribe**

- **Publisher, Subscriber and Event manager**
- **Asynchronous**
- **Publishers and Subscribers anonymous to each other**
- **Subscribers select from event manager what type of message they want**
	- Topic based, Content based or hybrid
- **Confirming arrival of message needs to implemented as it is not default operation in Publish-Subscribe model**

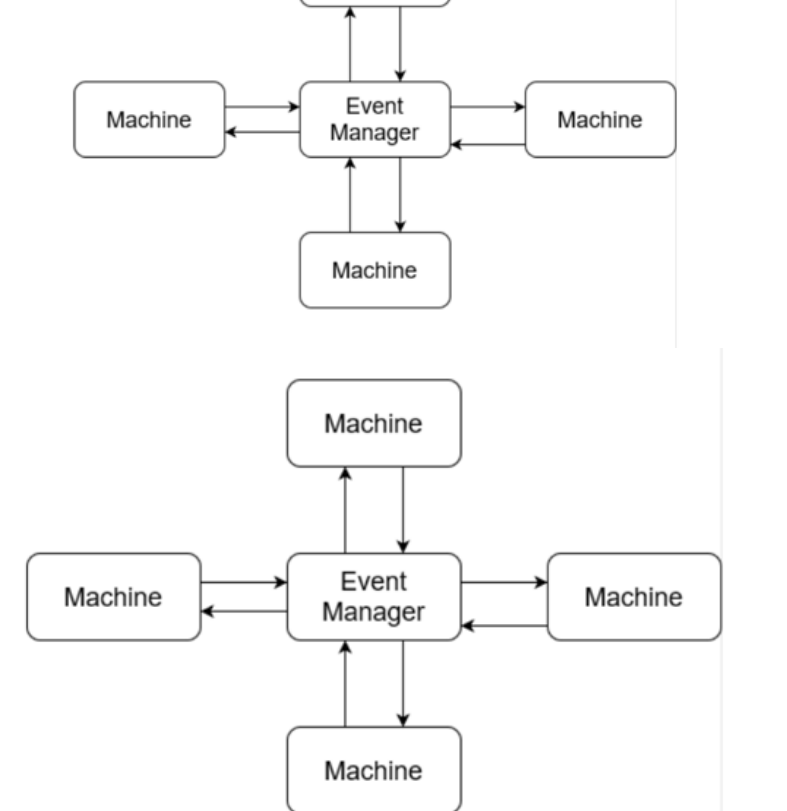

Client

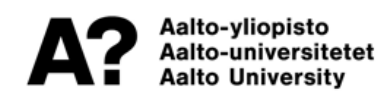

# **What is ROS? And why use it?**

- **Robot Operating System**
- **Framework that includes different libraries and tools for creating robotic software** 
	- Allows implementing communication between nodes
	- Allows adding sensors to them
- **Easy to create and share ROS packages**
- **Open source**
	- Possibility make changes if needed
- **Both Client-Server and Publisher-Subscriber models can be implemented**
- **Lots of different modules**
- **Gazebo**
	- Simulation with sensor data etc.

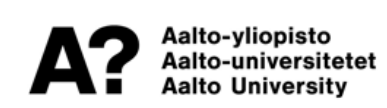

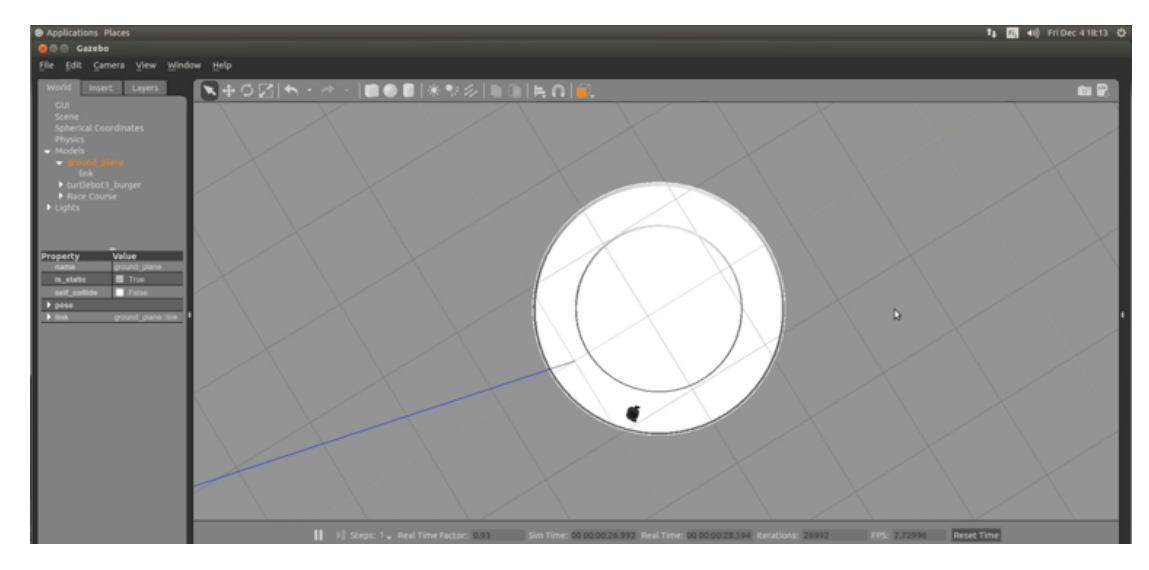

### **Next Steps**

- **Creating OPC UA servers/nodes for machines**
- **Implementing communication methods between objects**
	- Client-Server
	- Publish-Subscribe
	- Peer-to-Peer
	- Client-Server & Publish-Subscribe combination
- **Running tests and comparing bandwidth usage and how easy to implement and manage communication**
- **Using meta-level digital twins as tool for communication**

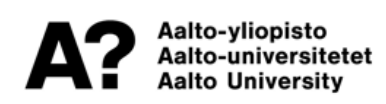